## **Demandes**

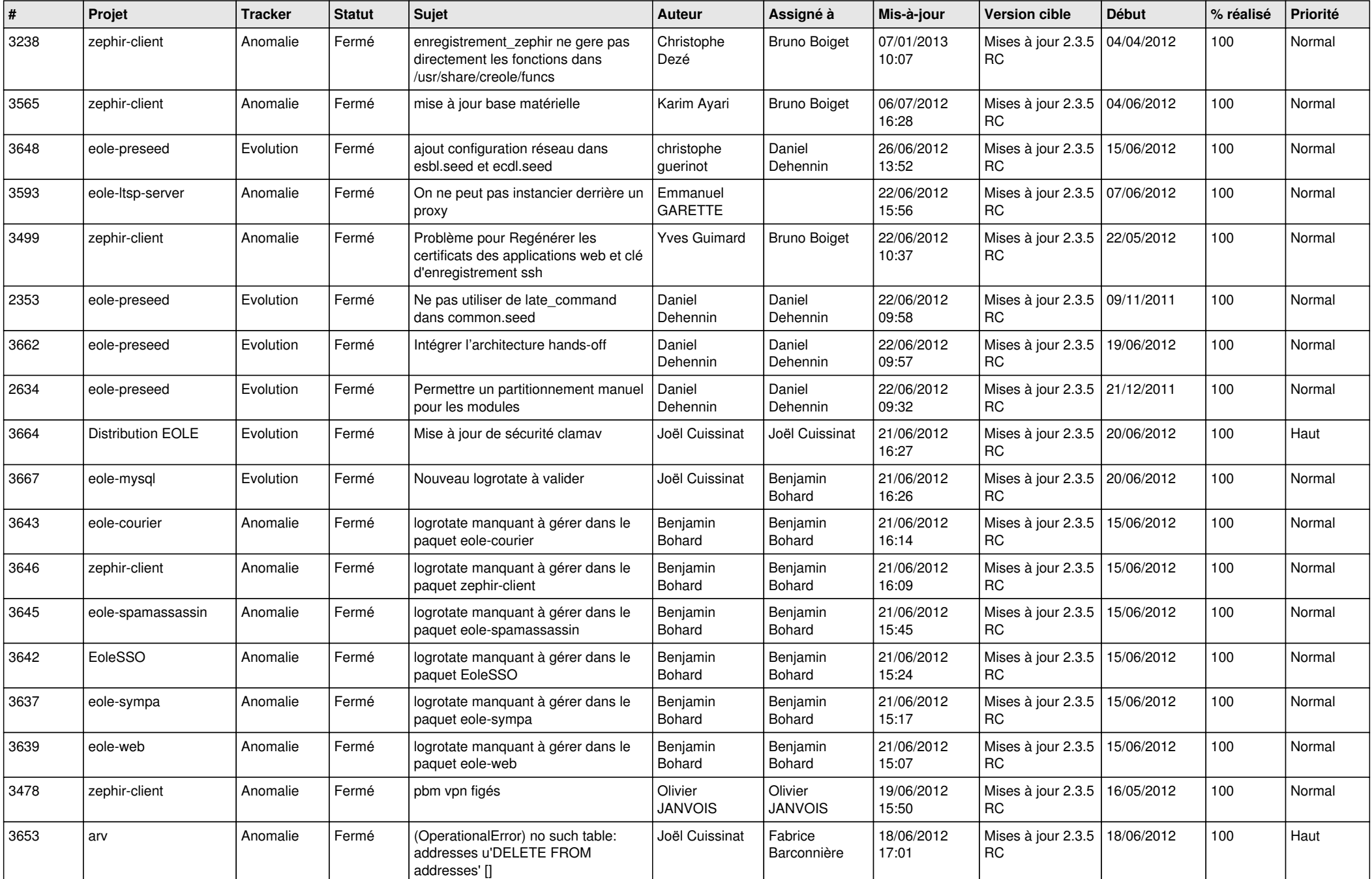

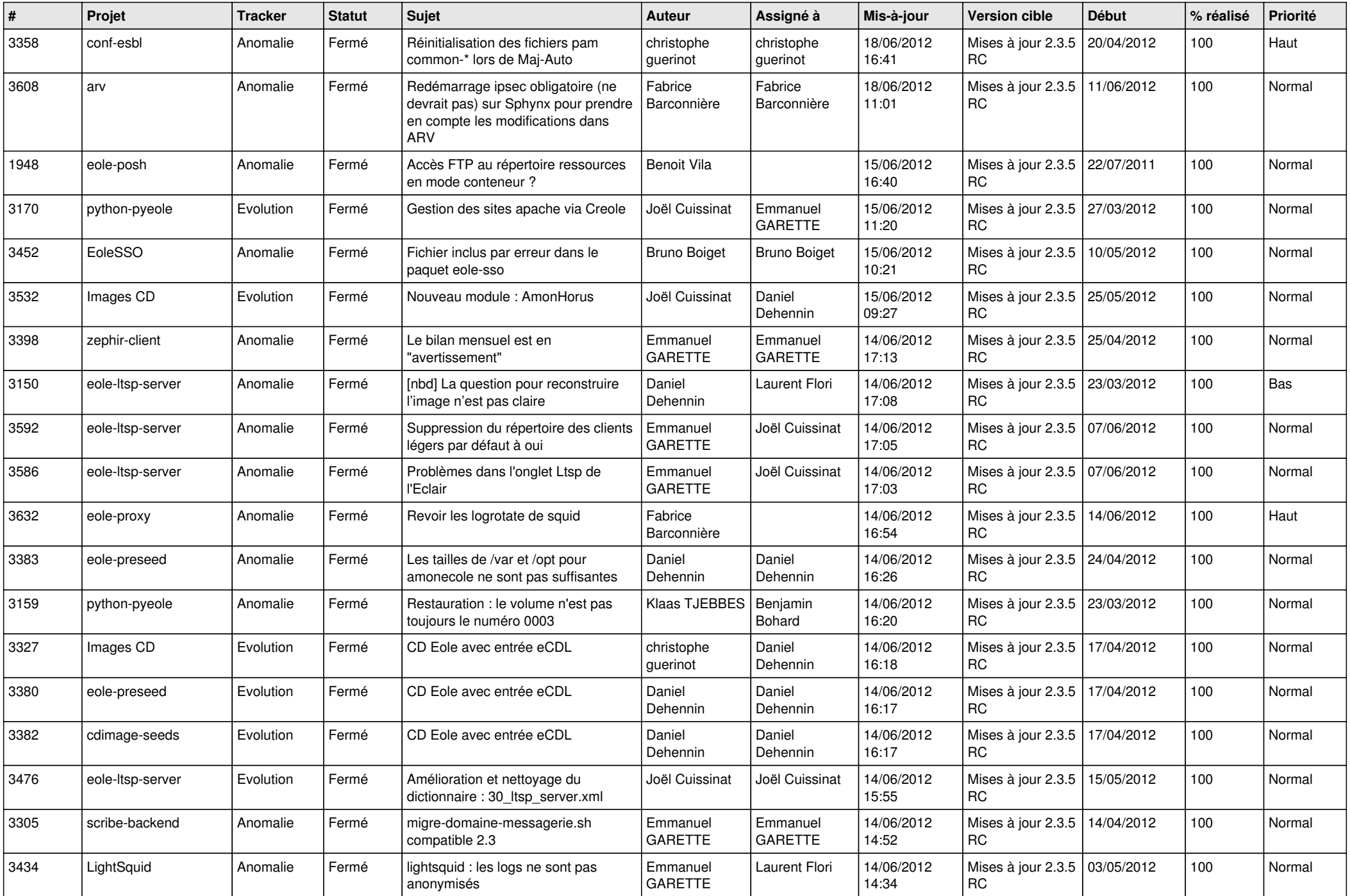

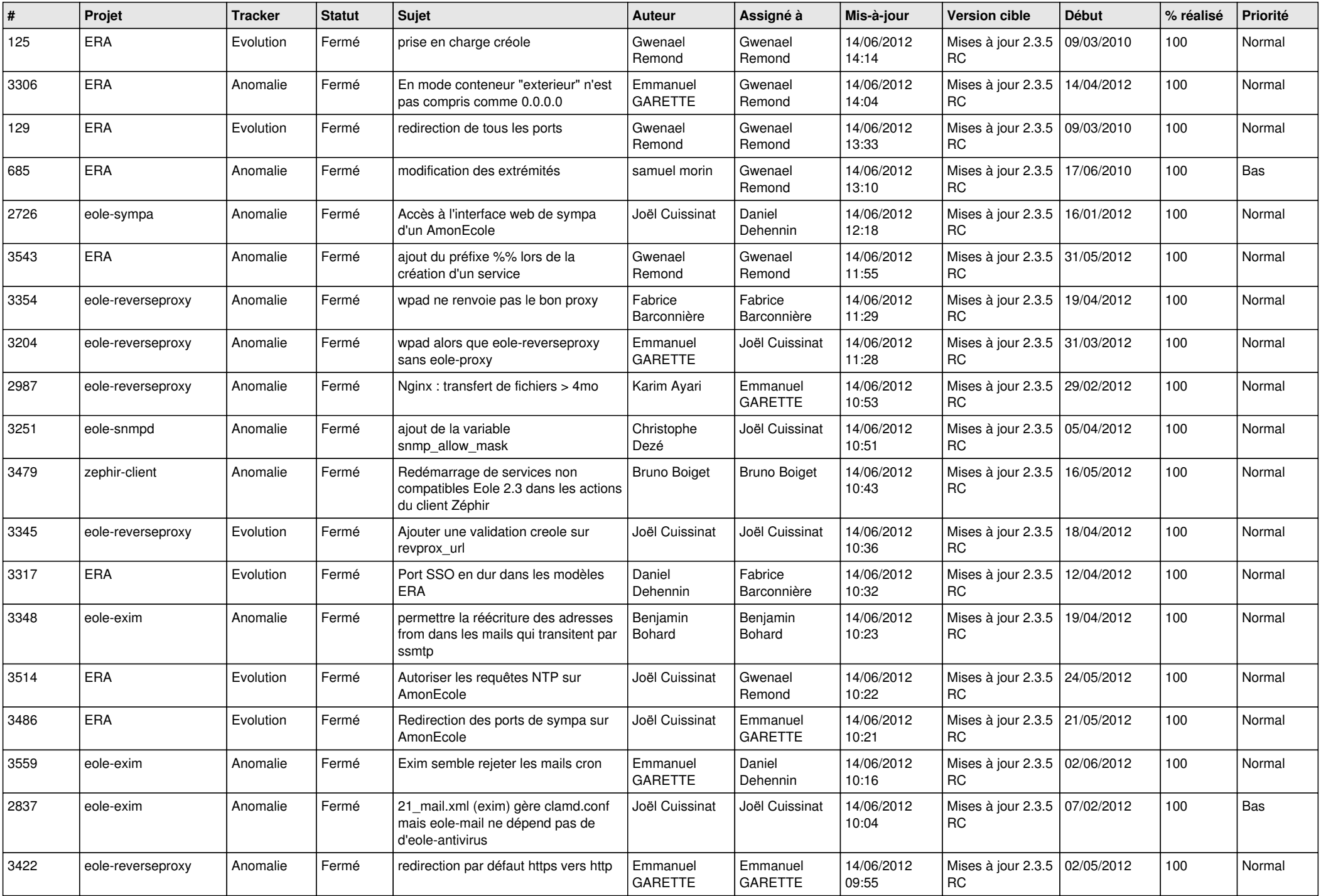

![](_page_3_Picture_804.jpeg)

![](_page_4_Picture_803.jpeg)

![](_page_5_Picture_772.jpeg)

![](_page_6_Picture_749.jpeg)

![](_page_7_Picture_733.jpeg)

![](_page_8_Picture_786.jpeg)

![](_page_9_Picture_802.jpeg)

![](_page_10_Picture_774.jpeg)

![](_page_11_Picture_803.jpeg)

![](_page_12_Picture_788.jpeg)

![](_page_13_Picture_229.jpeg)